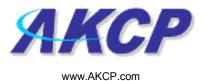

## **Fax Action Wizard**

This tutorial provides you the information needed to setup a fax action via the notification wizards.

To get to the starting point of this tutorial:

- Log in as administrator
- Click the "Notifications" tab

## 1. Adding a notification

a) First click on the "notification wizard"

| System Name - Microsoft Internet                                                                                                    | Explorer                 |                       |                                   |                                     |              |                             |
|----------------------------------------------------------------------------------------------------|--------------------------|-----------------------|-----------------------------------|-------------------------------------|--------------|-----------------------------|
| File Edit View Favorites Tools Hel                                                                                                    | p                        |                       |                                   |                                     |              | <b>A</b>                    |
| 🌍 Back 🝷 🐑 🔺 🛃 🏠                                                                                                    | 🔎 Search 🤺 Favorites 🥝   | 🔊 · 🌺 🔳 · 🗔 🚦         | 🔒 · 🛍 🔏                           |                                     |              |                             |
| Address 👌 http://10.1.1.205/wiznotify.php                                                                                                    |                          |                       |                                   |                                     |              | 🔽 🄁 Go 🛛 Links 🂙            |
| ЯКСР                                                                                                    |                          | АКСР                  | AKCP securityProbe Click notified |                                     | ation tab    | Admin 🕻 Log Off) 🖆          |
| Location: System Location                                                                                                    |                          |                       |                                   |                                     | Current Sys  | tern Time: 17/9/07 19:13:36 |
| Summary Maj                                                                                                    | p Picture Log            | Sensors               | Notification                      | Settings                            | Applications | Help                        |
| OF COMPARISON OF THE STATE OF THE STATE OF T |                          |                       | Action                            |                                     |              |                             |
| Notification Menu                                                                                                    |                          |                       | First Page                        | Rage 1 of 2                         | ſ            |                             |
| Begin Notification Wizard                                                                                                    |                          | Action Type           |                                   | Action Name A V                     | J            |                             |
| Action<br>Sensor Action Link                                                                                                    | Click here to            | Action Type           | SNMP T                            |                                     |              |                             |
| Options                                                                                                    | begin setting            |                       | SNMP T                            |                                     |              |                             |
| View Notification Log                                                                                                    |                          |                       | 🔩 SNMP T                          |                                     |              |                             |
| Notification Analyzer                                                                                                    | up a                     | 🔩 SNMP Trap           | 🔩 SNMP T                          |                                     |              |                             |
| Help                                                                                                    | notification             |                       | 🔩 SNMP T                          |                                     |              |                             |
| This was disclose all Address summits                                                                                                    |                          |                       | 🔩 SNMP T                          |                                     |              |                             |
| This page displays all Actions currently<br>created. From here you may create,                                                                                                    |                          | 📴 Email               | 🖾 Email 1<br>😂 Email 2            |                                     |              |                             |
| duplicate, edit and remove<br>Actions.Select your desired Action(s)                                                                                                    |                          | Entai                 | Email 2                           |                                     |              |                             |
| before making a choice.                                                                                                    |                          | Alarm Sound           | 🇐 Alarm S                         |                                     |              |                             |
| You may also select an Action and test                                                                                                    |                          | Sound Sound           | 🌯 Alarm S                         |                                     |              |                             |
| its functionality using the Test Action<br>button                                                                                                    |                          | <i></i>               | ≟" Speech                         |                                     |              |                             |
|                                                                                                    |                          | ≟® Speech             | ≟" Speech                         |                                     |              |                             |
|                                                                                                    | -                        | Picture Log           | ≟» Speech<br>© Picture            |                                     |              |                             |
|                                                                                                    |                          | Picture Log           | Picture                           | Log 1<br>A Click To Toggle Selectio | n            |                             |
|                                                                                                    |                          |                       |                                   |                                     |              |                             |
|                                                                                                    |                          |                       | Create Duplicate                  | Edit Remove                         |              |                             |
|                                                                                                    |                          |                       | Test Actio                        | n                                   |              |                             |
|                                                                                                    |                          |                       |                                   |                                     |              |                             |
|                                                                                                    |                          |                       |                                   |                                     |              |                             |
|                                                                                                    |                          |                       |                                   | antani w                            |              |                             |
|                                                                                                    |                          |                       | ©1991 - 2007 AKCP All             | rights reserved.                    |              |                             |
|                                                                                                    |                          |                       |                                   |                                     |              |                             |
|                                                                                                    |                          |                       |                                   |                                     |              |                             |
|                                                                                                    |                          |                       |                                   |                                     |              |                             |
|                                                                                                    |                          |                       |                                   |                                     |              |                             |
|                                                                                                    |                          |                       |                                   |                                     |              | 2                           |
| 1                                                                                                    |                          |                       |                                   |                                     |              | Internet                    |
| 🛃 start 🔰 🗿 AKCP Customer Log                                                                                                    | in 👌 System Name - Micro | 😼 security_probe_manu | 🖄 securityprobe_manua 🛛 🙆 II      | nbox - Microsoft Out                |              | 🔇 🖉 💽 😒 🗾 7:15 PM           |

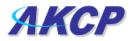

b) You will now have the notification wizard page displayed, like below.

|                                                                                                    | =28mode=auto8PHP5E5SID=c05222bef24738443b9f4b7c693a24a8                                            |                                                                                                    |                                                   | So Link                               |
|----------------------------------------------------------------------------------------------------|----------------------------------------------------------------------------------------------------|----------------------------------------------------------------------------------------------------|---------------------------------------------------|---------------------------------------|
| AKCP<br>ation: System Location                                                                                                    | AKCP securit                                                                                       |                                                                                                    |                                                   | Admin Log Off<br>me: 17/9/07 19:28:30 |
| Summary Map                                                                                                    | Picture Log Sensors                                                                                | Notification Setting<br>Create Action                                                                                     | s Applications                                    | Help                                  |
| Notification Menu<br>Jin Notification Wizard                                                                                       | The Notification Wizard will guide you step by<br>the criteria under which the Notification will i | / step through the process of selcting a s                                                                                | ensor, creating an action and defining            |                                       |
| ion<br><mark>\dd Action</mark><br>Isor Action Link<br>Options                                                                      | Please select an Action Type                                                                       | SNMP Trap                                                                                                    | )<br>Cancel Next >                                |                                       |
| w Notification Log<br>ification Analyzer<br>Help<br>ease select an Action Type from the<br>ull down box. Later your action will be |                                                                                                    | Relay<br>Alarm Sound<br>Speech<br>FTP Photo and Information Upload<br>Picture Log<br>Telephone Call<br>Custom Script      |                                                   |                                       |
| ked to a sensor and status.                                                                                                    | Drop down<br>menu with list of<br>various<br>notification                                          | Fax<br>Sound Log<br>Siene & Strobe Light<br>Mobile Access<br>Wake Up / Sturtdown<br>1991 - 2007 AKCP All rights reserved. | click next after<br>choosing<br>notification type |                                       |
|                                                                                                    | types                                                                                              |                                                                                                    |                                                   |                                       |
|                                                                                                    |                                                                                                    |                                                                                                    |                                                   |                                       |
|                                                                                                    |                                                                                                    |                                                                                                    |                                                   |                                       |

c) Select Fax from the notification type options.

|              |                             |                  |              | Admin                          |
|--------------|-----------------------------|------------------|--------------|--------------------------------|
| 1            |                             |                  |              |                                |
|              |                             |                  |              |                                |
|              |                             |                  | Current      | System Time: 11/12/06 12:36:36 |
| Notification | Picture Log                 | Setup            | Applications | Help                           |
|              | Fax Action Wizard           | l                |              |                                |
|              |                             |                  |              |                                |
| Acti         | on Name Send Fax to Support |                  |              |                                |
|              |                             |                  |              |                                |
| _            | Phone Number List           |                  |              |                                |
| _            | 00000                       |                  |              |                                |
|              |                             |                  |              |                                |
|              |                             |                  |              |                                |
| Phone        | Number 00000                |                  |              |                                |
|              | Add Phone Number Del        | ete Phone Number |              |                                |
|              |                             |                  |              |                                |
|              |                             |                  |              | <u> </u>                       |
|              |                             |                  | Cancel       | Next                           |
|              |                             |                  |              |                                |

This is a preview of the message that will be sent to your recipient(s). The message sent will include the details relevant to your sensor.

Click **Customize** to change the format of this message. The items in your message with a dollar sign and parentheses e.g. TIME represents the data to be imported into your message at the time of sending. Please click the **Macro Description** button for a full list.

|                             |                  |       |              | Admin                          |
|-----------------------------|------------------|-------|--------------|--------------------------------|
|                             |                  |       | Current      | System Time: 11/12/06 12:53:58 |
| Notification                | Picture Log      | Setup | Applications | Help                           |
| Fax Action Wizard           |                  |       |              |                                |
| Fax Modem F<br>Process Time | out COM1 Seconds |       | Cancel Back  | ) Next                         |

Select the connection method between your Fax Modem and computer and the Timeout for the process.

|                                               |                   |       |              | Adn                         |  |  |
|-----------------------------------------------|-------------------|-------|--------------|-----------------------------|--|--|
|                                               |                   |       | Current      | System Time: 11/12/06 13:00 |  |  |
| Notification                                  | Picture Log       | Setup | Applications | Help                        |  |  |
|                                               | Fax Action Wizard |       |              |                             |  |  |
| Maximum Times to Reso<br>Resend Intervals (se |                   |       |              |                             |  |  |
|                                               |                   |       | Cancel Back  | Finish                      |  |  |
|                                               |                   |       |              |                             |  |  |

Define the Maximum number of Times and interval between sending faxes.

Click Finish to Save your Action